## SAP ABAP table REIS LISTBOX {List Box for ALV Grid (Dropdown)}

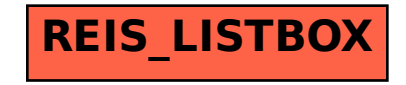